# ECS 189H Web Programming

4/12

# Media queries

- □ Responsive design adapt to viewport size by moving things around and changing their sizes.
- $\hfill\Box$  Sometimes we want more radical changes, ie. leave out the motto when displayed on a phone.
- Media queries! Checks device type, viewport size, and does conditional execution of CSS (like an if statement).
- □ Purely in CSS (and Javascript), not an HTML feature

## Making stuff disappear

- □ Every element that will ever appear has to be in the HTMI
- □ Choose one view or the other as default; we'll use the big-screen view as default.
- $\hfill\Box$  To make the icon disappear by default:

```
#menulcon {
display: none;
```

# Making stuff reappear

 $\hfill\Box$  To make it reappear on small screens:

```
@media (max-width: 480px) {
#menulcon {
    display: block;
    }
```

□ This should appear *after* the CSS that set the default display to be none.

#### Conditional

 $\hfill\Box$  It's like this pseudo-code:

display = none if (phone) then display = block

- □ We also have to make the nav bar disappear on the phone – how?
- □ Notice we don't have to explicitly make that reappear – why?

### Placing an item in a flexbox

- ☐ We use the justify-content property of a flexbox to space it's contents in the main direction.
- □ We use the align-items property of a flexbox to align things in the cross direction.
- When we want to place something in the crossdirection, we can use the align-self property of the thing itself (not the flexbox container).

#menulcon {align-self: flex-end; }

### Computer Color

- □ Can specify colors like black, white, red; but not so many.
- Computer colors are defined as mixtures of red, green and blue.
- Think of this as three spotlights; the more lights that hit a point, the brighter.

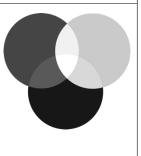

# Specifying a color

- $\hfill\Box$  R, G and B are numbers between 0 and 256.
- $\square$  You can write these in base 10: rgb(230, 102, 230)
- □ Or as percents: rgb(90%, 40%, 90%)
- □ Or in hexadecimal (base 16 numbers, 0-9 and A-F) #e666e6

### Hexadecimal numbers

- $\square$  Base 16 (usual numbers are base 10)
- $\square$  Digits are 0...9,a,b,c,d,e,f (0-15)
- $\square$  So 0x10 is 16, 0x11 is 17, etc.
- □ Don't really need to convert to read colors. For instance, what is:

0x9900ff ?

Oxaaaaaa ?

0xeeee22?

#### Hexadecimal numbers

- □ Base 16 (usual numbers are base 10)
- □ Digits are 0...9,a,b,c,d,e,f (0-15)
- $\square$  So 0x10 is 16, 0x11 is 17, etc.
- □ Don't really need to convert to read colors. For instance, what is:

0x9900ff ? Bright bluish-purple

Oxaaaaaa ? Dark gray

Oxeeee55 ? Pale yellow

#### So if we want...

□ Deep orange and a lighter version of the same color?

# Averaging colors

ff7f00 is some kind of orange

# Averaging colors

ff7f00 is some kind of orange (all red, half green)

[(255, 127, 0) + (255, 255, 255)] / 2

ffa07f would be a lighter shade of the same thing;

Take all three colors half way to 255.